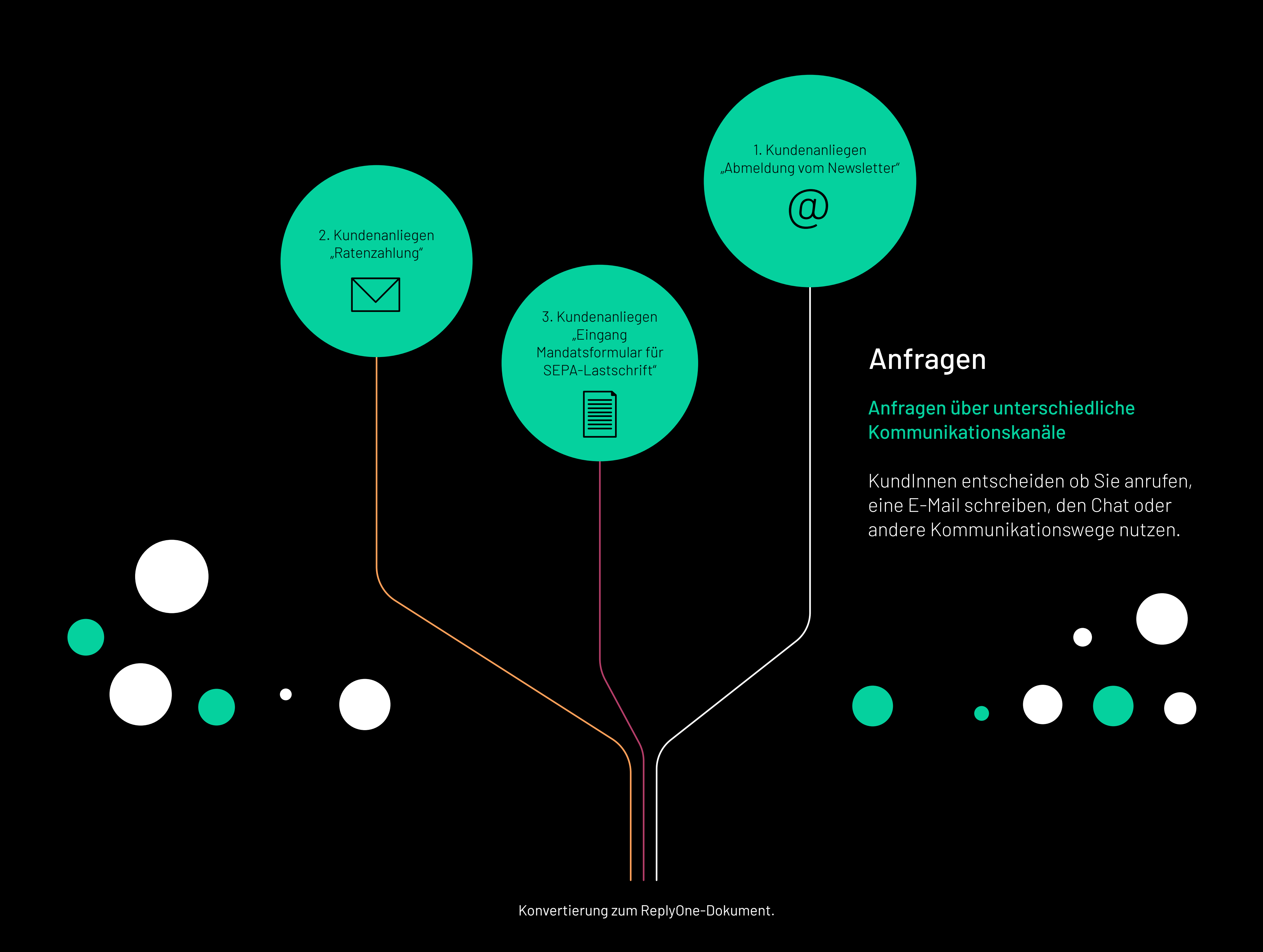

### 1. ReplyHub

Eingang in der Multi-Channel-Zentrale

Egal wie Ihre KundInnen Sie kontaktieren, alle Anfragen kommen an einem Ort, dem ReplyHub an, um von dort aus verteilt zu werden.

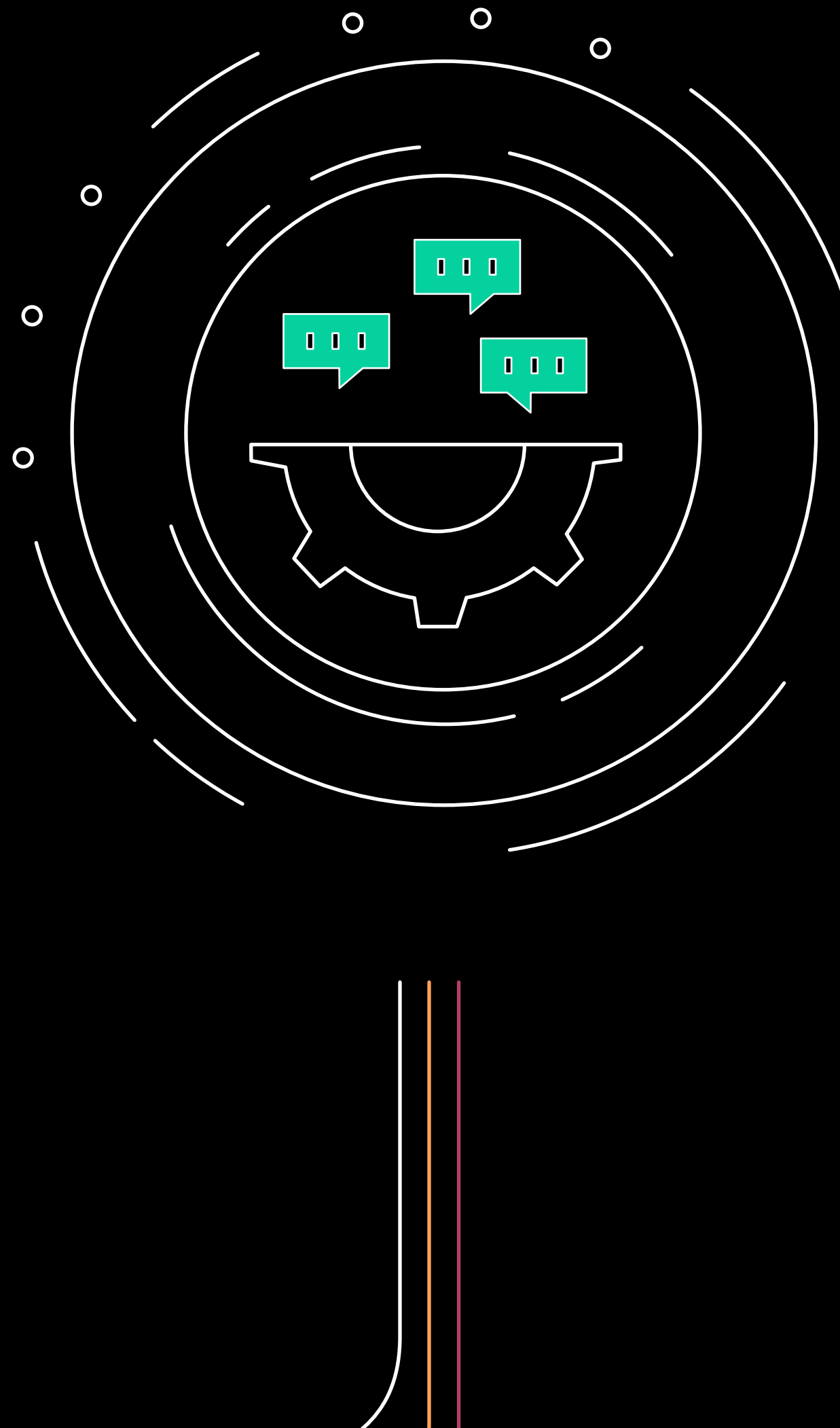

1. Erkennung Kategorie:

"Datenlöschung/Sperrliste"

# 3. ReplyLink Optimierung der Kundendaten ReplyLink reichert durch die Verbindung mit Dritt-Systemen, wie einem CRM-System zusätzliche Informationen über Ihre Kund:innen an. So können Kundendaten sowie der Vorgang optimiert werden.

2. Erkennung Kategorie "Ratenzahlung" durch Extraktion "Anzahl Raten und Betrag"

3. Erkennung Kategorie: "Stammdatenänderung für Änderung der

#### Themenerkennung und Informationsextraktion

ReplyAnalytics erkennt durch Künstliche Intelligenz das jeweilige Thema der Anfrage. Relevante Daten werden extrahiert, die Anfrage wird der richtigen Kategorie zugeordnet und passende Antworten vorschlagen.

### 2. ReplyAnalytics

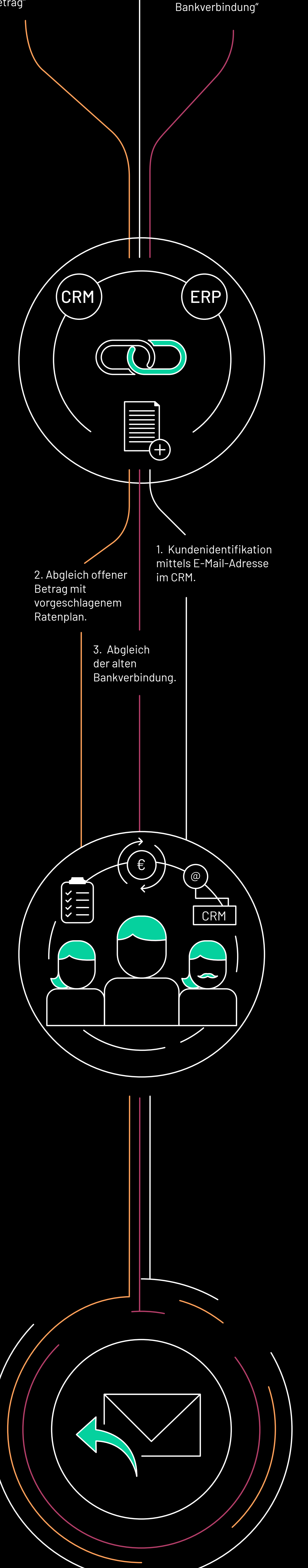

# 4. ReplyRouting

Der richtige Ansprechpartner

### für besten Kundenservice

ReplyRouting leitet die Kundenanfragen inklusive Servicelevel an die passenden Mitarbeiter:innen weiter. Sodass sie schnellstmöglich die richtige Hilfe erhalten.

#### Hallo,

vielen Dank für Ihre E-Mail. Wir haben Ihre Daten für die gesamte Kommunikation gesperrt. Sie werden keine E-Mails mehr an Ihre E-Mail Adresse von uns erhalten.

#### Sehr geehrter Herr Mustermann,

vielen Dank für Ihren Brief. Eine Ratenzahlung in der von Ihnen vorgeschlagener Höhe ist leider nicht ausreichend. Wir können Ihnen jedoch eine Ratenzahlung von max. 6 Monaten anbieten.

#### <Persönliche Anrede>,

vielen Dank für die Zusendung des ausgefüllten Formulars. Wir haben Ihre Bankverbindung in unseren Systemen aktualisiert.

## 5. ReplyDesk

#### Überprüfung und Freigabe

ReplyDesk ist die übersichtliche und intuitive Benutzeroberfläche, auf der alle Nachrichten kanalübergreifend angezeigt werden. Hier finden die Mitarbeitenden die ihnen zugeordneten Anfragen mit den passenden Antwortvorschlägen. Diese können vor dem Absenden geprüft, bearbeitet und freigegeben werden.